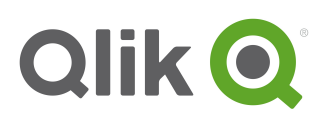

# **License Metrics for Qlik Sense**

The License Metrics are part of the Documentation for Qlik Sense Enterprise (QSE) and govern the use of the Software. QSE license options include Professional and Analyzer Users or CPU cores. Qlik Sense Tokens remain available to customers with existing Sense Token licenses.

# **1. Professional and Analyzer Users**

A. Professional and Analyzer Users are named user licenses and include the features described below.

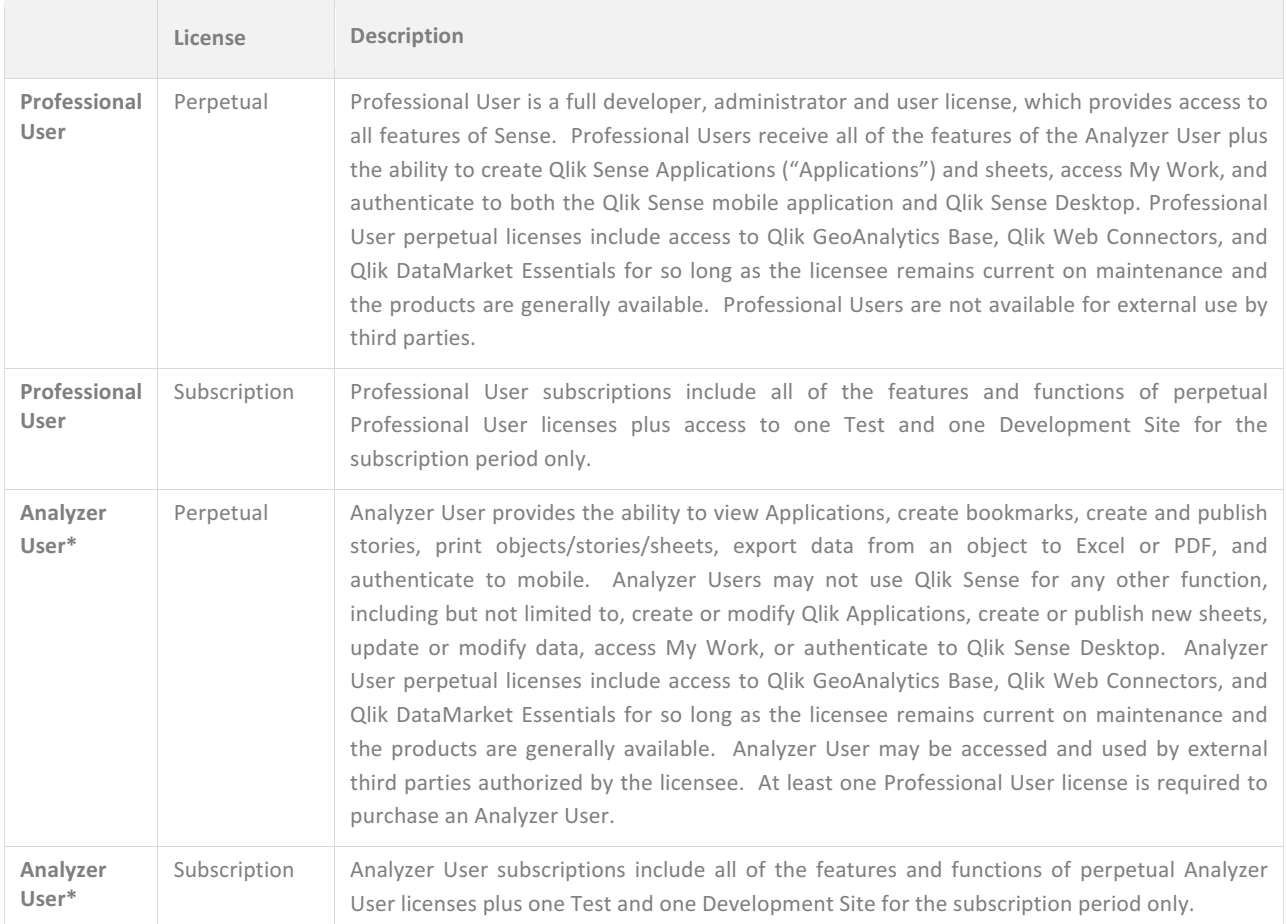

\*Analyzer User functionality is administered or controlled by the license key or LEF beginning with the April 2018 release. With earlier versions, it is the licensee's sole responsibility to create and manage security rules and property-based access controls as needed to comply with Analyzer User functionality described above, including changing predefined and default rules as necessary and to update settings with each new release.

B. To access a Professional or Analyzer User license, the user must be uniquely identified and authenticated. An IP address is not a valid form of user identification. Professional and Analyzer Users are assigned to an identified user and may not be transferred or reallocated to another user unless due to: i) termination of employment, or ii) other

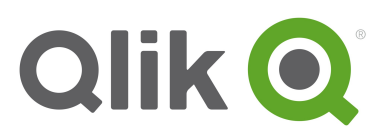

business circumstance in which the user no longer requires access to Qlik Sense (e.g., transfer of the user to a new business unit). Licenses may not be freely transferred, recycled, reassigned or otherwise shared among a pool of users, so that the ratio of licenses to users is greater than one-to-one among a group of users. When a Professional or Analyzer User is transferred, there is a 7-day quarantine, beginning from the date last used, before the license can be reused.

# **2. Multi-Cloud Capabilities**

The QSE June 2018 release includes cloud-based and contained-based architecture, which allows Applications to be managed and distributed across multiple on-premise and cloud environments from a unified platform.

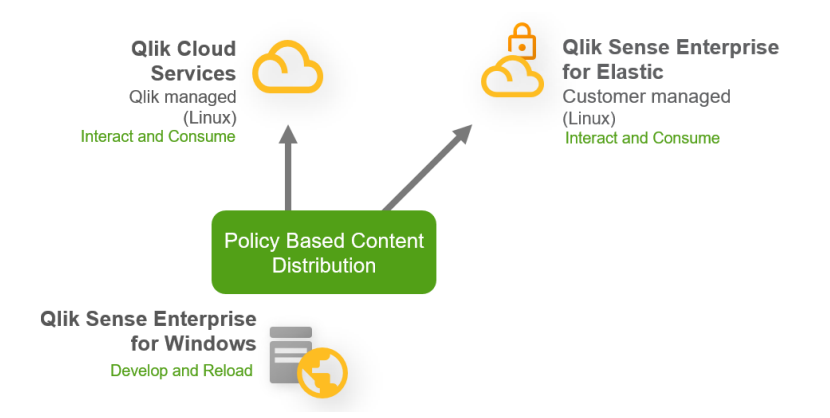

QSE for Windows® refers to the standard on-premise deployment (or in a customer or partner-managed cloud) with full create and consume capabilities. This environment is where Application development and reloads occur and is **required** for a multi-cloud deployment. Applications can be distributed from QSE for Windows to multicloud environments for consumption using the following options:

- (i) QSE for Elastic® using cloud-native, container-based software (Linux®) in a private or public cloud which the licensee selects, hosts and manages (e.g., Amazon or Azure); or
- (ii) Qlik Cloud<sup>®</sup> Services (QCS), a cloud environment which Qlik hosts and manages with a 500MB application size and data storage limit. Qlik Cloud Services is available with QSE subscriptions only and is ubject to acceptance of additional terms.

Users will only be able to consume and interact with published Applications in the Elastic or QCS environments. Multi-cloud environment options are limited so that one (1) QSE for Windows installation can be connected to one (1) QSE for Elastic environment and/or one (1) Qlik Cloud Services environment. Neither option above is available to OEM or MSP partners or customers. Both options require the licensee to contact Qlik for assistance and to enable the LEF.

#### **3. Cores**

Qlik Sense Enterprise Core-based sites are licensed based on the number of CPU Cores on which the Software will operate. The license is administered using a License Enabling File (LEF), which limits the maximum number of Cores on which the Qlik Software Engine and its components may operate. Cores must be licensed for the Qlik Engine on the central node and any other node used for reloading data or providing user access to an application

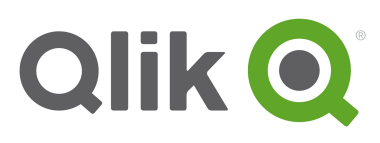

supported by the Software. A Core means a single processing unit within a processor or CPU, whether physical or virtual, including a vCPU or virtual core, which is capable of executing a single software thread at a time. If the Software is installed across multiple nodes, the total number of Cores on all nodes may not exceed the license number of Cores. Qlik Sense Enterprise Core-based sites may be accessed by third parties authorized by the licensee solely for the purpose of viewing Applications using: (i) the licensee's data; or (ii) data generated by a licensee on behalf of the authorized third parties in the normal course of business. Authorized third parties shall not be permitted to create, upload, or modify any of the data which they are permitted to view and may not install download or copy the Qlik Sense Software in connection with viewing Applications.

#### **4. Tokens**

Qlik Sense Tokens are used to assign access pass types that determine how users are able to access Qlik Sense. Qlik Sense is administered using a LEF, which holds the number of Tokens available to allocate to different access passes. An access pass allows users to access streams and Applications within a Qlik Sense site. A Qlik Sense site is a collection of one or more nodes connected to common central node.

A. **Access Passes**. There are different types of access passes to choose from and each type corresponds to a specific consumption model for accessing Qlik Sense. Each access pass provides the Qlik Sense user with a certain type of access to Applications. The following table lists the types of access passes that are available to the Qlik Sense Server.

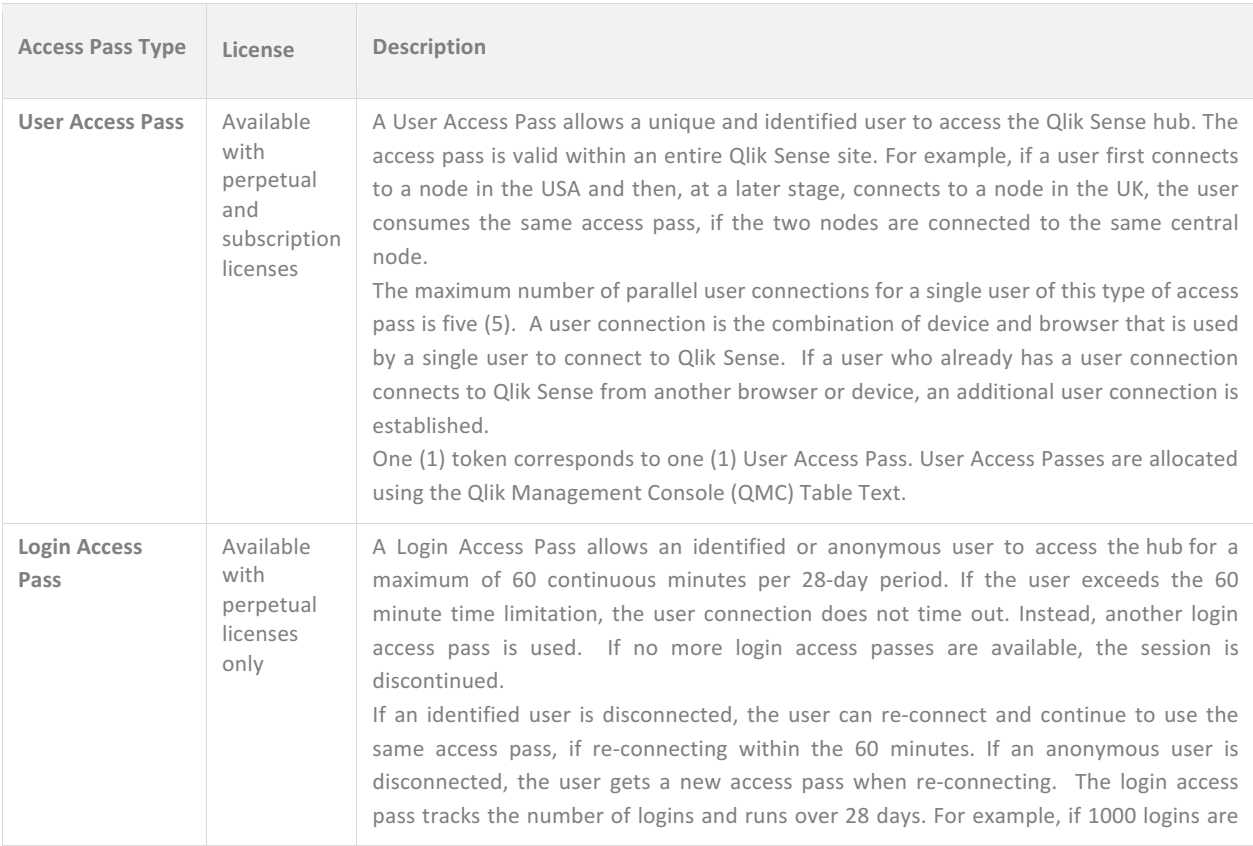

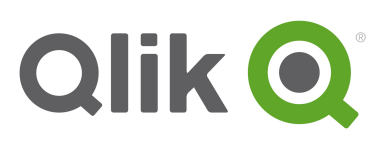

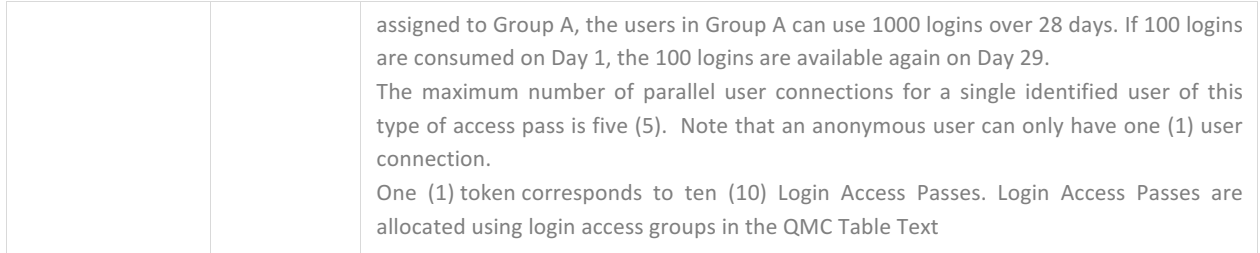

Access Passes may be used by third parties authorized by the licensee strictly for external viewing of Applications from outside of Licensee's firewall and solely for the purpose of viewing either: (i) the licensee's data; or (ii) data generated by a licensee on behalf of the authorized third parties in the normal course of business. Authorized third parties shall not be permitted to create, upload, or modify any of the data which they are permitted to view and may not install download or copy the Qlik Sense Software in connection with viewing Applications.

#### **B. Removing Access Passes**

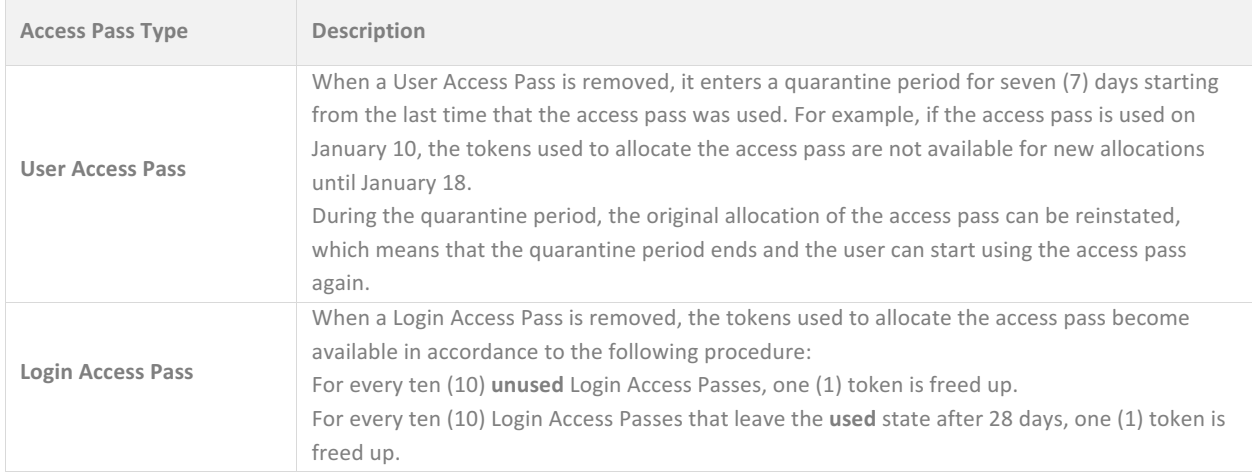

# **5. Applications**

The user can create an Application from the hub in a Qlik Sense Desktop installation or from the hub in a Qlik Sense server installation, if the user has the appropriate access rights. Applications are published to streams from the QMC in a Qlik Sense server installation. In order to publish an Application which is created in a Qlik Sense Desktop installation, the Application must first be imported using the QMC in a Qlik Sense Server installation. The security rules applied to the Application, stream or user determine who can access the content and what the user is allowed to do. The Application is locked when published. Content can be added to a published Application via the hub in a Qlik Sense server installation, but content that was published with the original Application cannot be edited. Applications can only be deleted from the Applications overview page of the QMC.

## **6. LEF**

The licenses are administered using a License Enabling File (LEF). A separate LEF is required for perpetual and subscription licenses. Subscription and perpetual licenses may not be combined on the same LEF.

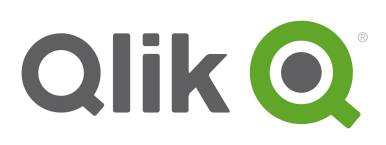

# **7. Multiplexing**

Multiplexing occurs when multiple end users are able to simultaneously access a single system through a common shared interface, such as a web server product. Because Qlik Sense may assign a license to the shared interface rather than to each of the end users accessing Qlik Sense via the interface, multiplexing can result in the number of actual users exceeding the number of users licensed. If Qlik Sense software is utilized with an interface that permits multiplexing to occur, Licensee is required to license a quantity of use licenses equivalent to the total number of actual users at the multiplexing front end.

## **8. Disconnected Node**

If a node becomes disconnected from the central node in a Qlik Sense site (that is, if the node fails to synchronize with the central node), the disconnected node serves up to its current allocation of licenses. If the disconnected node cannot reach the central node within two (2) hours, the node does not allow any new user connections. When the two-hour period has passed, it is still possible to connect to the disconnected node from local host (the local computer on which the disconnected node is running). All user access to this node will be denied until the Node has either been synchronized back to the central Node or a new LEF file has been installed.

# **9. Cold Standby**

Qlik Sense license keys can be installed on as many servers as required for backup or disaster recovery purposes. However, no more than the licensed quantity of Software may be running at any given time. Thus, a cold standby environment can be installed and ready to run, but cannot be live (that is, the Windows services cannot be started) and in use prior to the live environment being shut down.

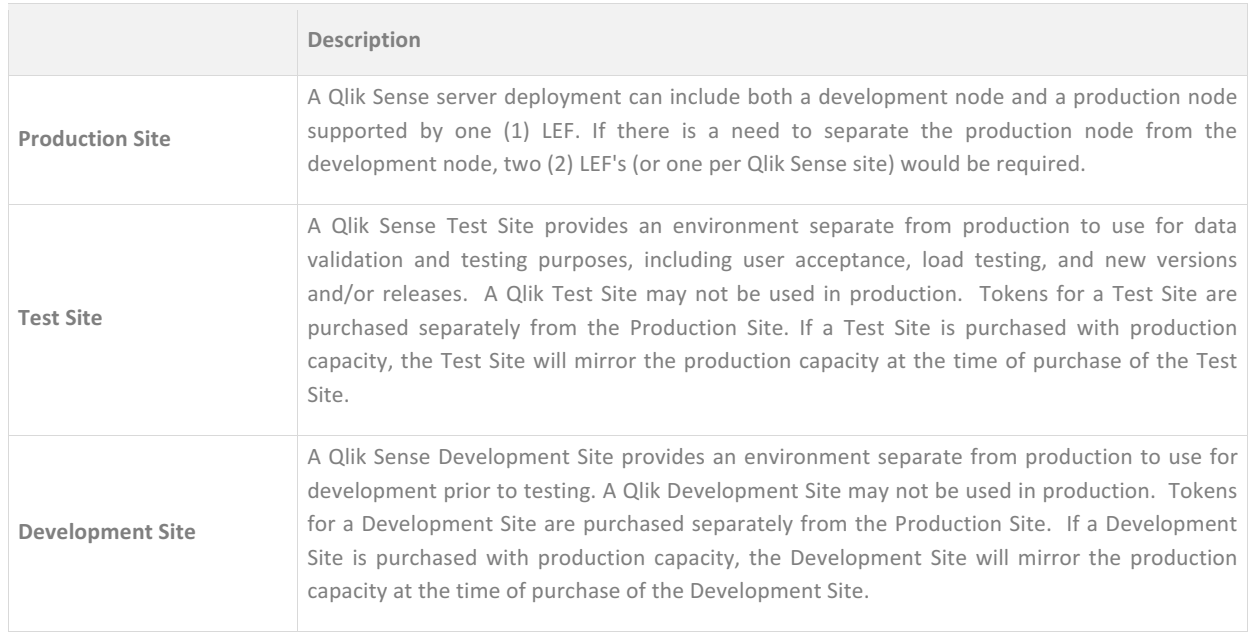

# **10. Multiple Deployment Sites**